#### **Gold 7.16 Release Notes**

#### October - December 2018

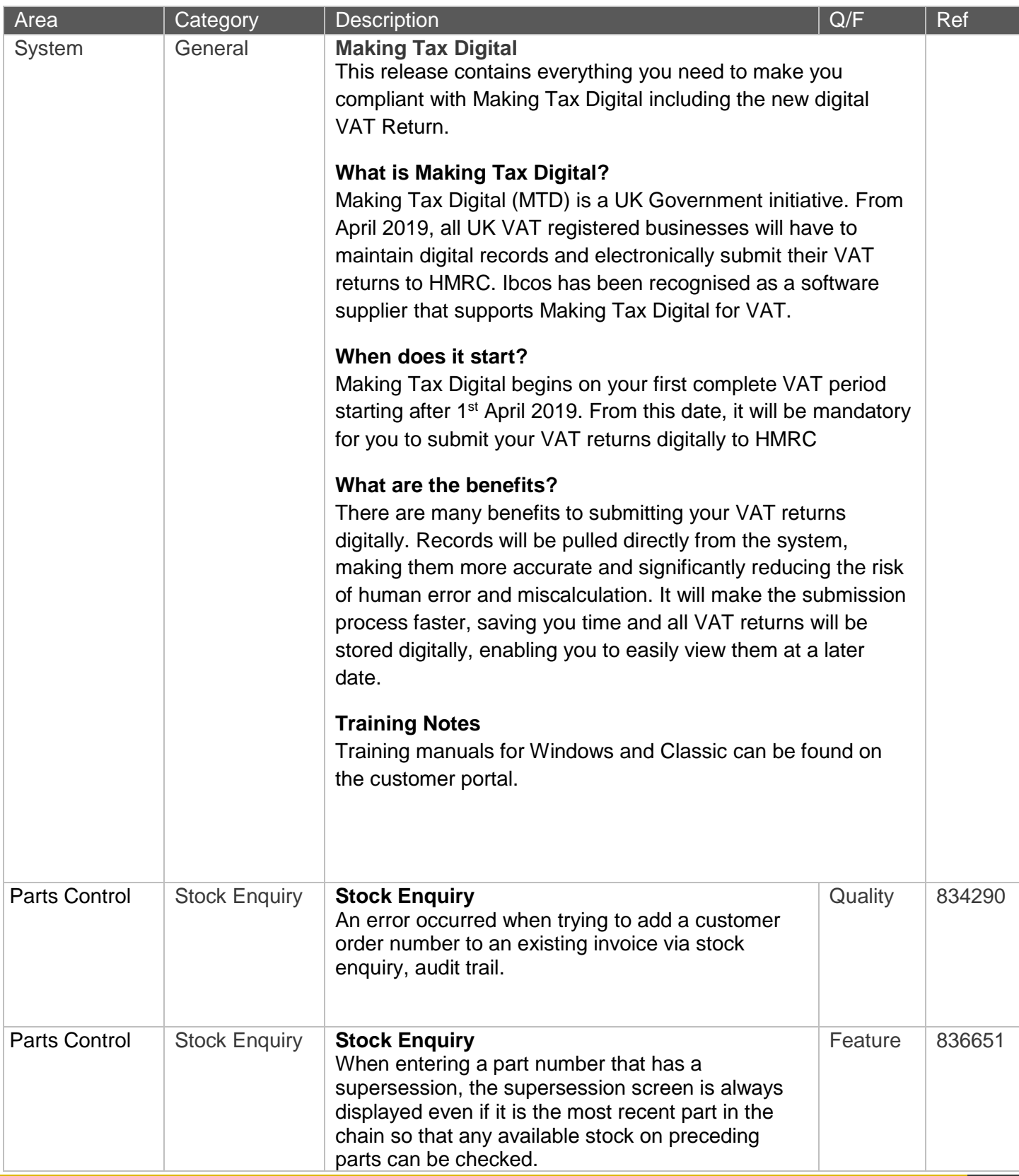

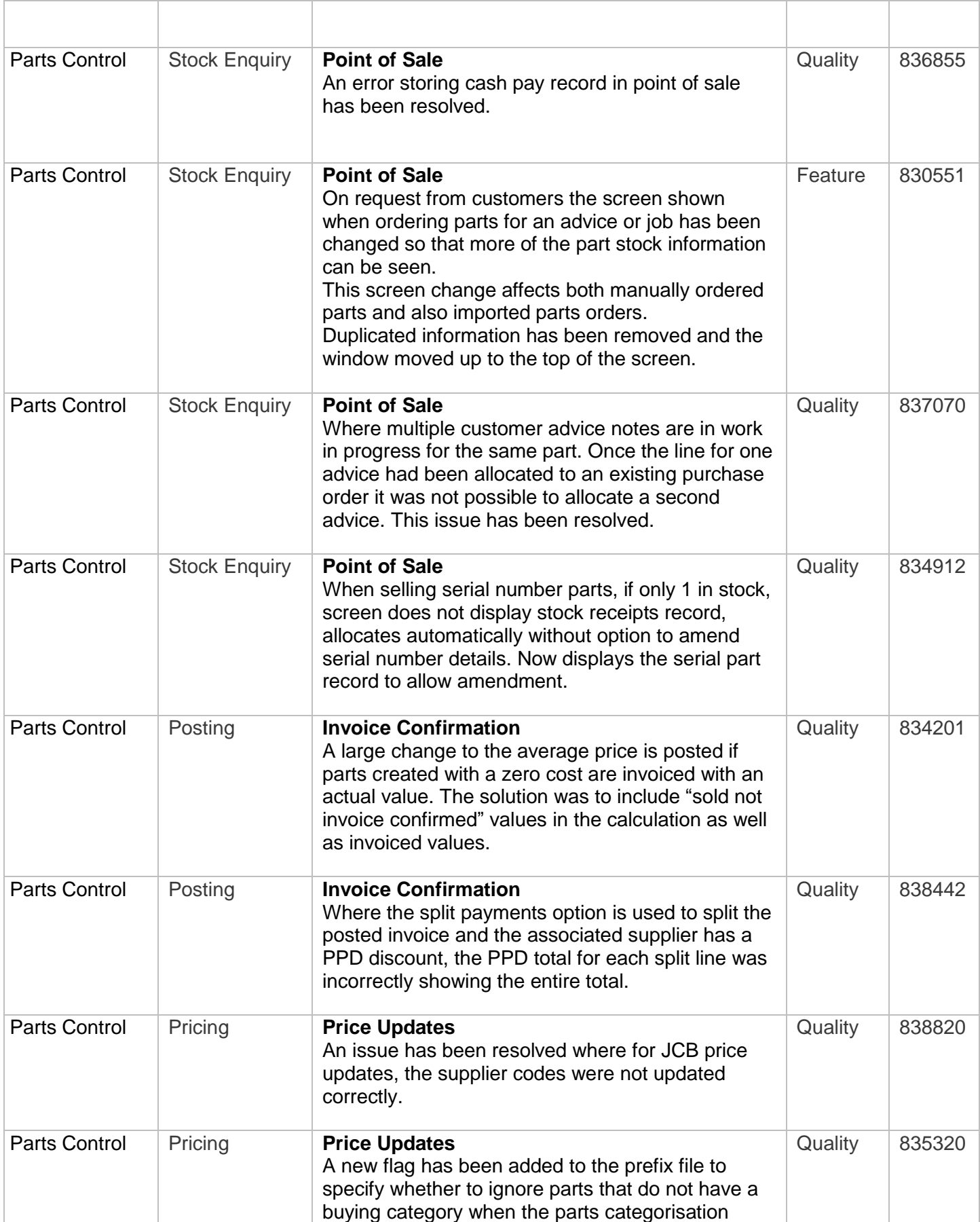

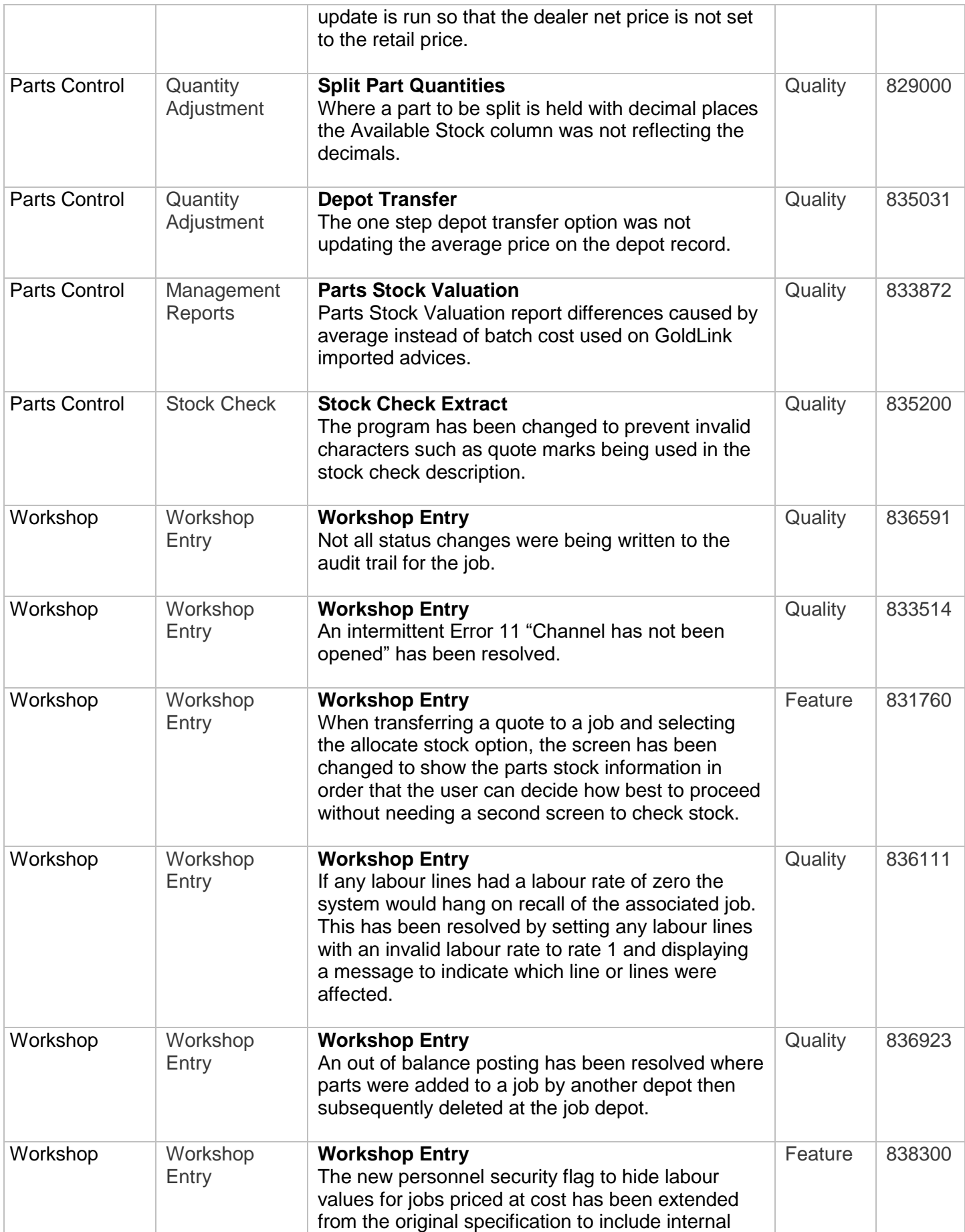

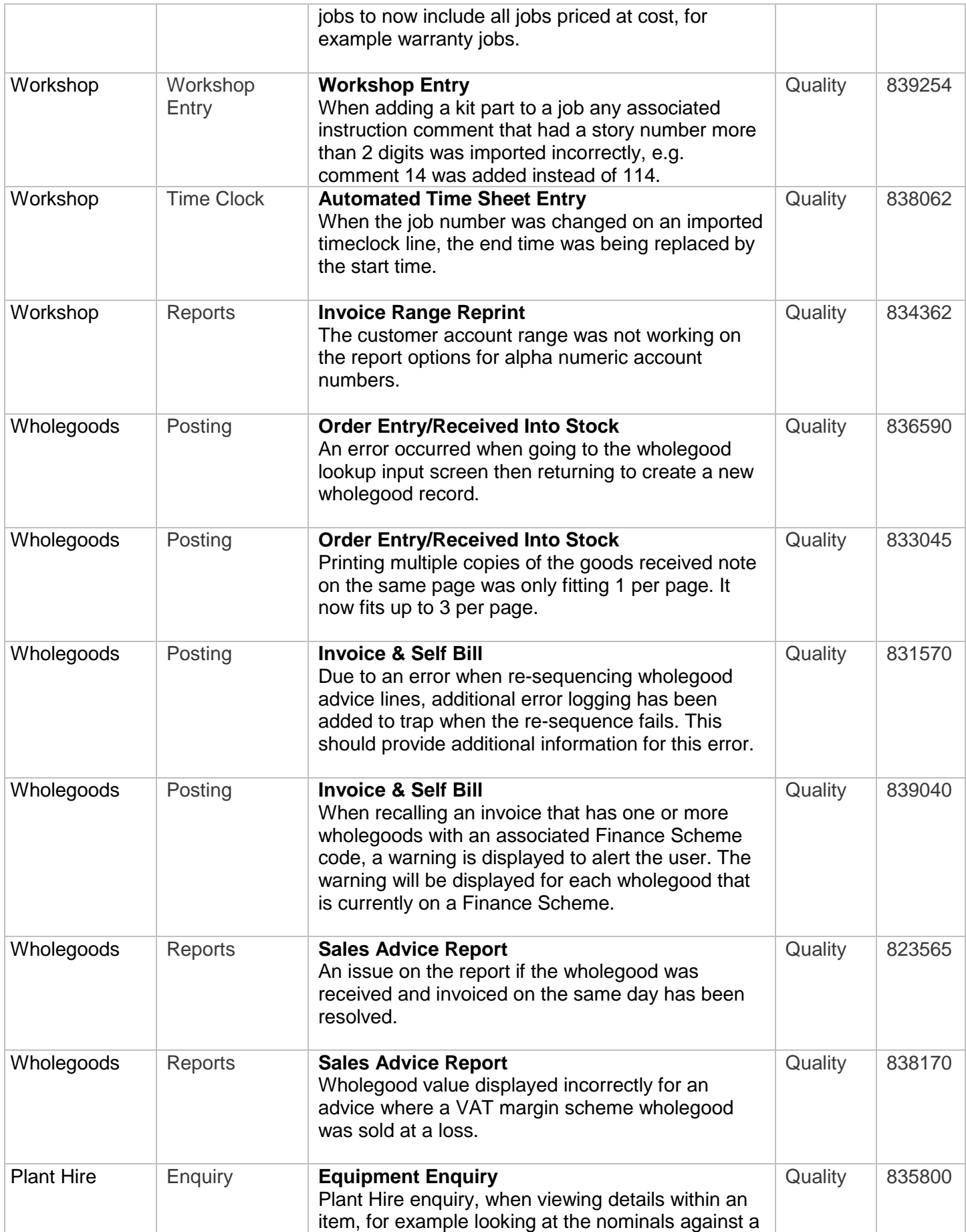

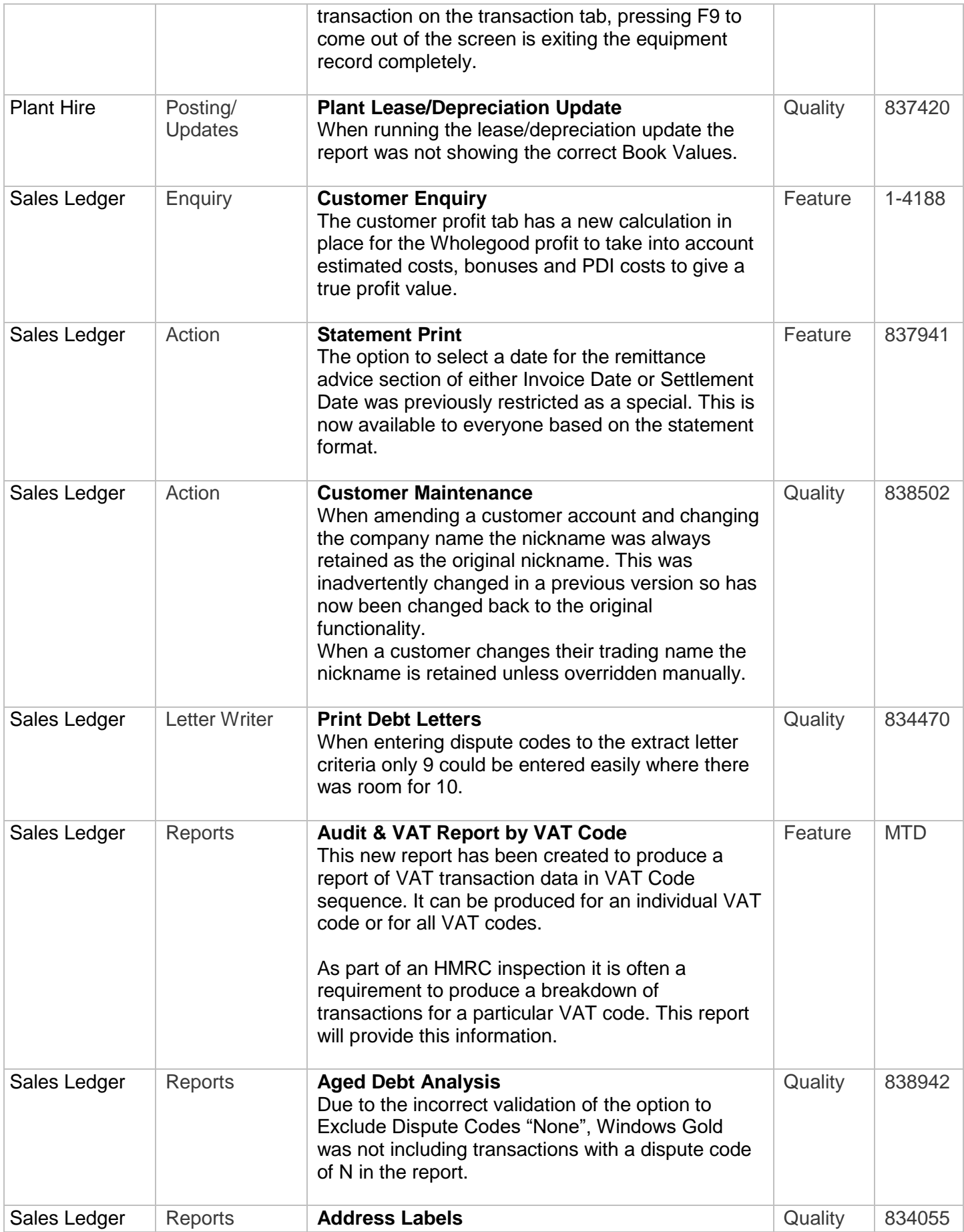

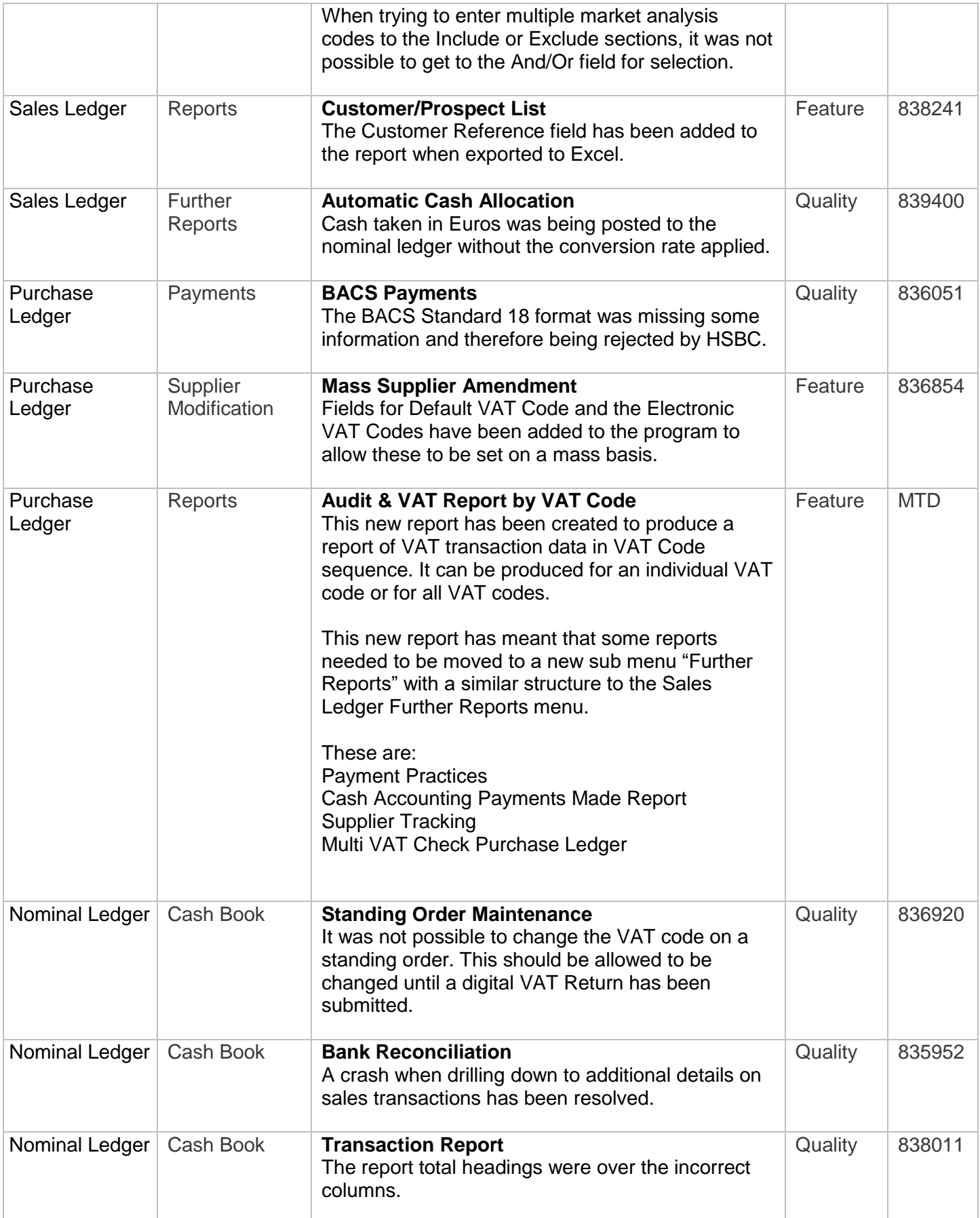

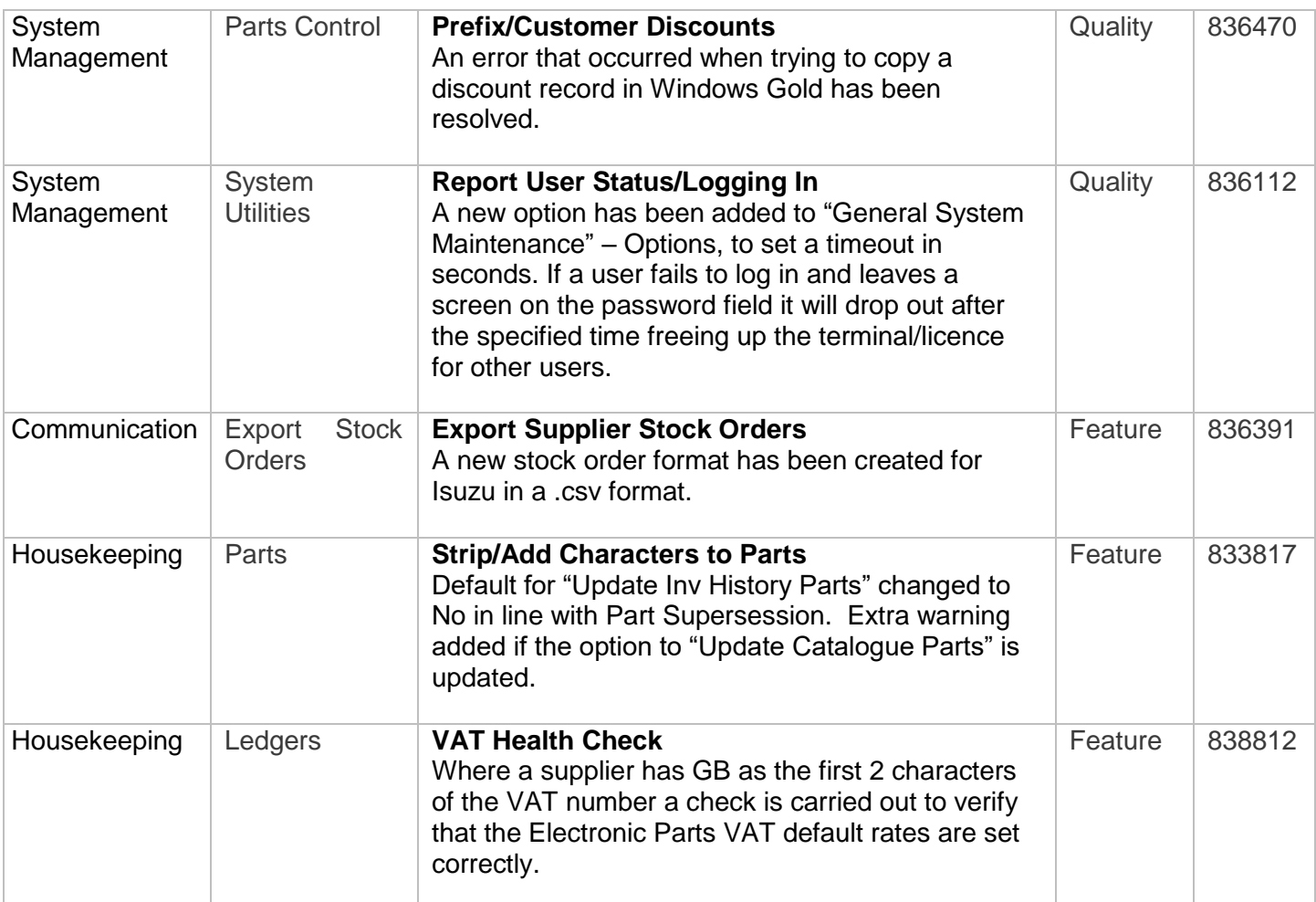